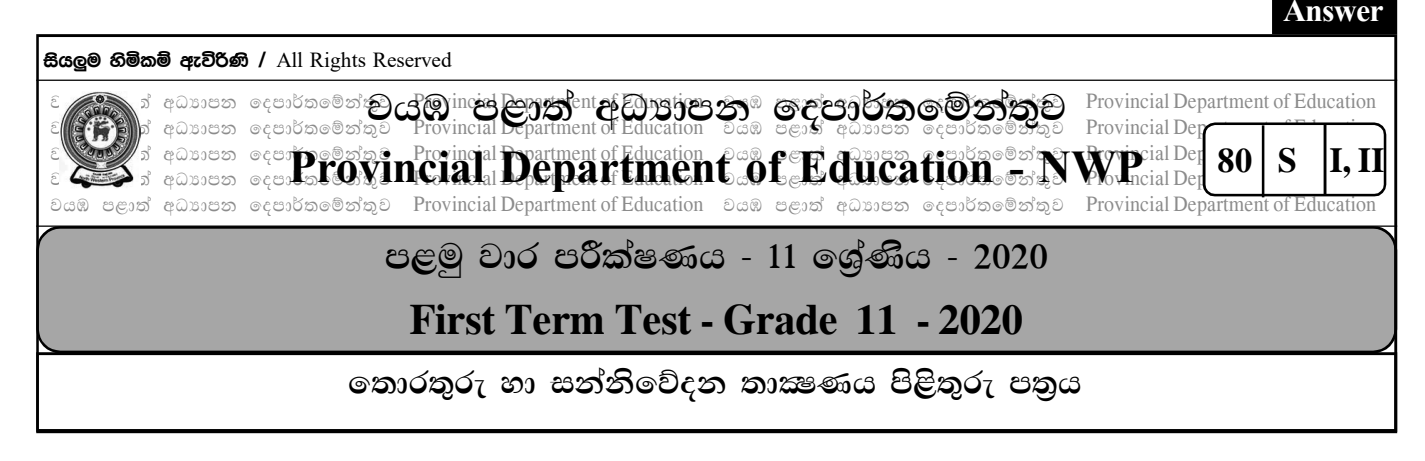

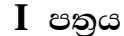

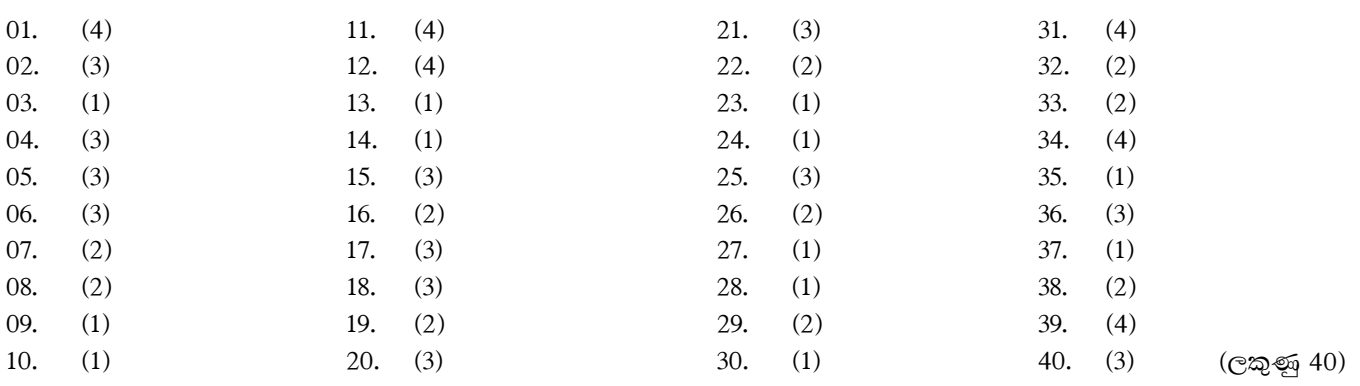

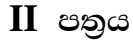

01. (1) (a) අෂ්ටමය සංඛාග පද්ධතිය  $(b) 8$ 158

 $8\,$  $19 -$ - 6  $\overline{2}$  $-3$ 

## 236

- $(2)$   $(a)$  1  $(b) 1$
- (3) (a) පරිගණකයේ වදන් සැකසුම් මෘදුකාංගයක් ස්ථාපනය කිරීමට අවශා නොවීම.
	- (b) පරිගණකයේ මතකයේ ඉඩක් වෙන් කිරීමට අවශා තොවීම.
	- (c) අන්තර්ජාලයේ ගබඩා කිරීම සඳහා ඉඩ පහසුකම් ලැබීම.

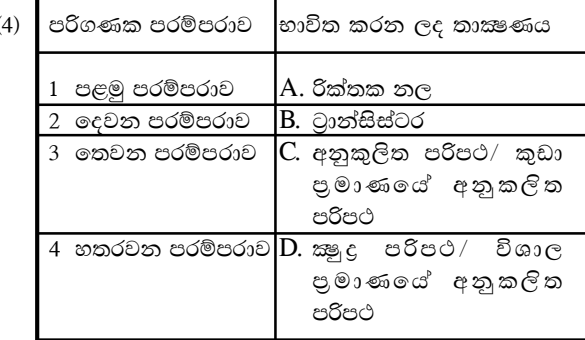

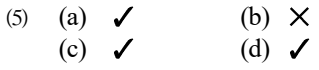

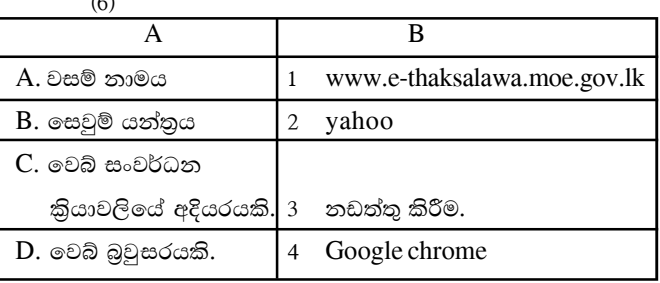

(7) (a) Star topology (තාරකා ජාල ස්ථල විදාහව) (b) Hub, Switch

- (a)  $6+3=9$  $(8)$ (b) NOT  $(0>6)$ NOT (false)
	- **True**
- (9) (a) හතරවන පරම්පරාවේ
	- (b) Window (කවුලු) Icon (නිරූපක/ අයිකන) Menus (මෙනු) Pointer (දක්වනය)

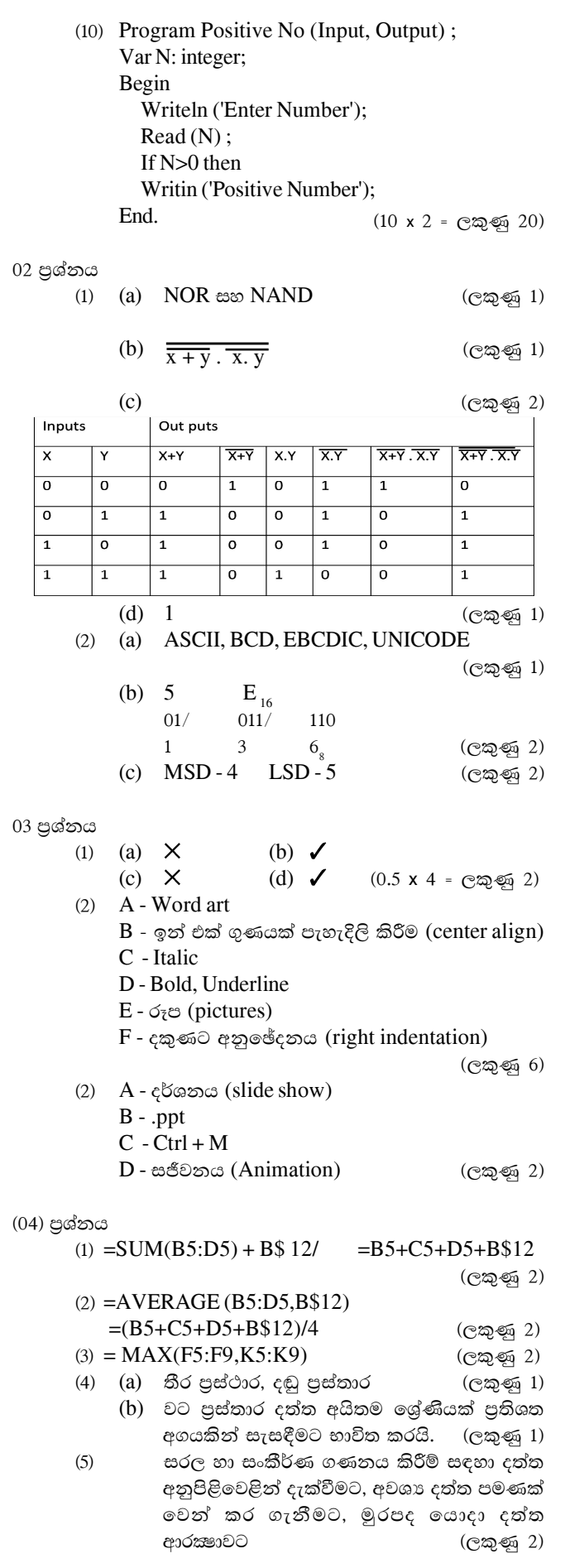

(05) වන පුශ්නය

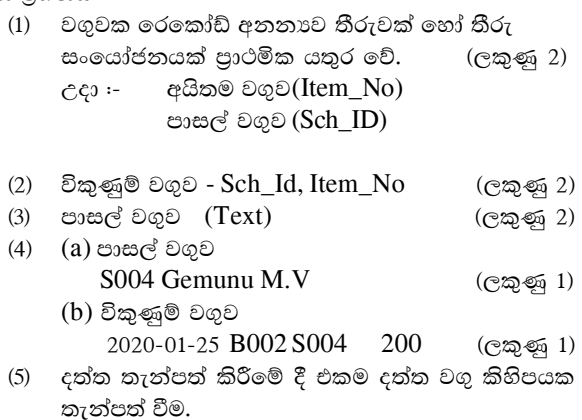

පාපය = = .<br> සම්බන්ධිත දත්ත සමුදාය වගුවල දත්ත තැන්පත්  $\ast$ කිරීම.  $(C \otimes g)$  2)

(06) පුශ්නය

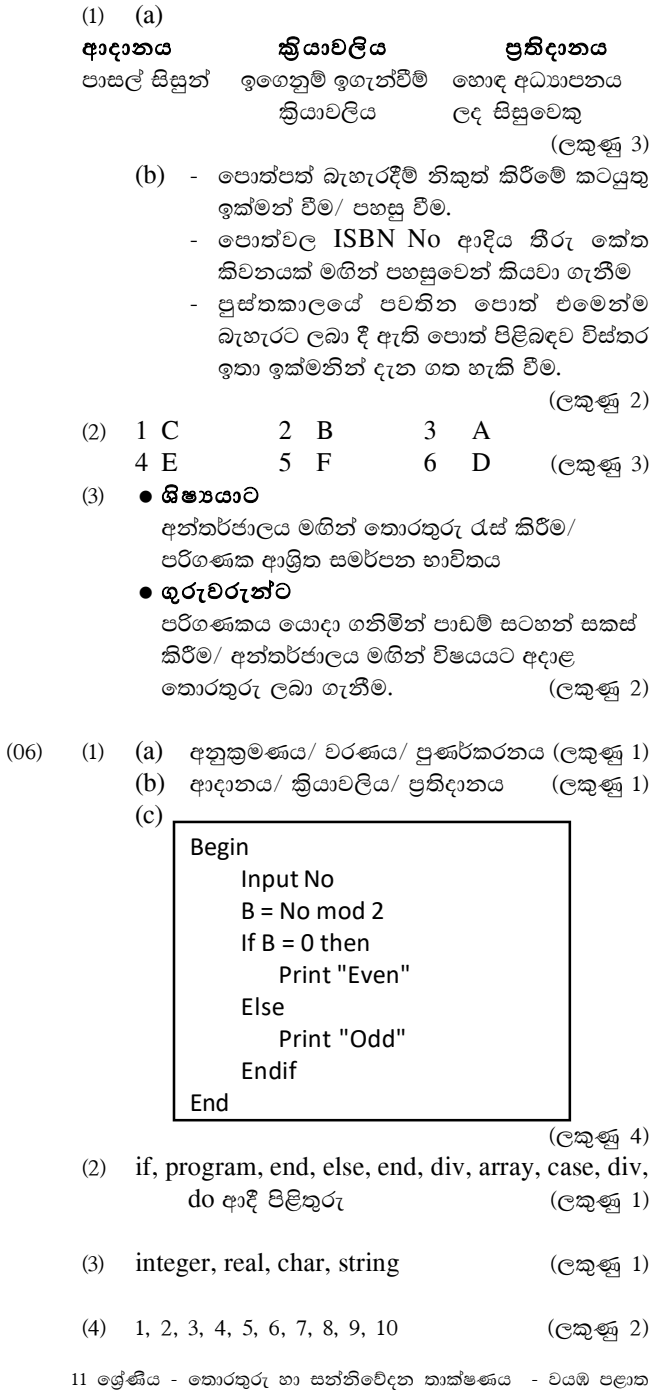

## Answer